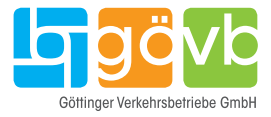

#### **Preise**

Der Luftlinientarif setzt sich aus einem Grundpreis und einem Kilometerpreis (je angefangenem Luftlinien-Kilometer) zusammen. Es können Einzelkarten für Erwachsene oder Kinder gekauft werden.

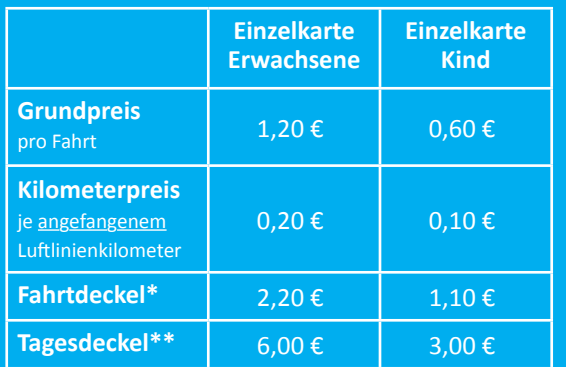

\* Fahrtdeckel: Du zahlst nie mehr als 2,20 € bzw. 1,10 € je Fahrt. \*\*Tagesdeckel: Du zahlst – bei Durchführung mehrerer Fahrten am Tag – nie mehr als 6,00 € bzw. 3,00 € pro Tag.

#### **Preisbeispiele**

So zahlst du zum Beispiel als Erwachsener bei einem Weg von 0,7 km Luftlinie nur 1,40 €. Wenn du 1,8 km Luftlinie unterwegs bist, kommst du für nur 1,60 € ans Ziel!

### **Einfach, günstig und fair:**

Gültig in allen GöVB- und Regionalbussen auf den Linien im Stadtgebiet Göttingen, auf den Linien von/nach Bovenden und Rosdorf sowie innerhalb der genannten Orte. Das sind die Vorteile:

- **Einfach in der FAIRTIQ-App einchecken und losfahren**
- **Keine Tarifkenntnisse notwendig**
- **Kein Bargeld nötig**
- **Kontaktloses Bezahlen**
- **Automatische Tarifberechnung (Luftlinie) zwischen Einstiegs- und Ausstiegshaltestelle**
- **Günstig fahren durch Fahrpreisdeckelung je Fahrt und pro Tag**

**Göttinger Verkehrsbetriebe GmbH** Gustav-Bielefeld-Straße 1 37079 Göttingen Tel. 05 51 38 444-444

# **Der GöVB-Luftlinientarif**

Hol' dir die **FAIRTIQ-App** und mach' dein Smartphone zur Fahrkarte! Jetzt auch von/nach Bovenden und Rosdorf.

**luftlinientarif.de**

**Einfach. Günstig.** 

**Fair.**

**FAIRTIQ-App downloaden und abheben:**

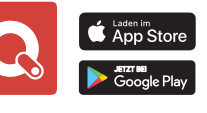

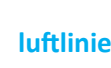

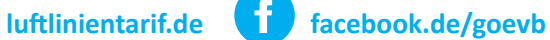

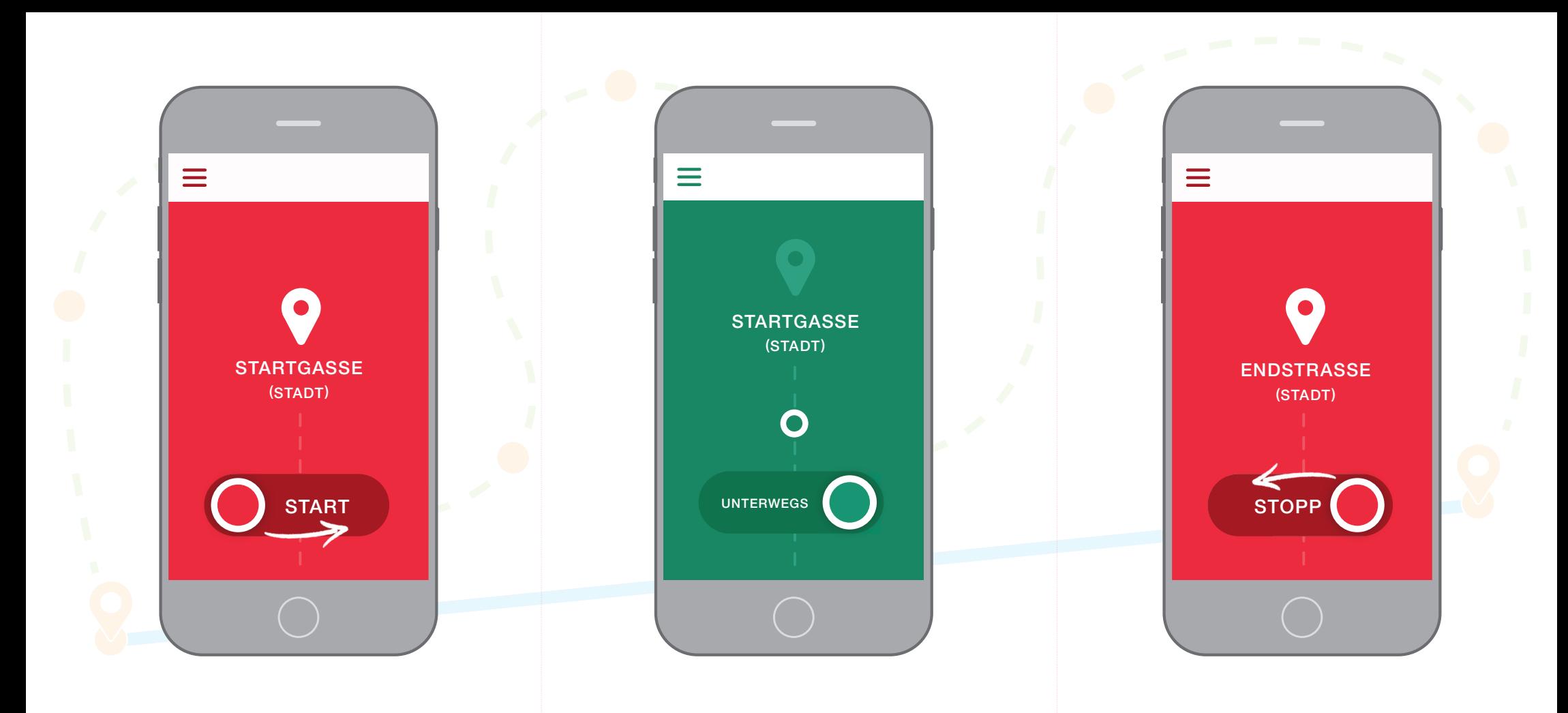

## **So funktioniert**'**s!**

**1** Lade die FAIRTIQ-App einfach kostenlos aus dem Google-Play-Store oder dem Apple-Store herunter.

**2** Registriere dich einmalig in der App und hinterlege eines der folgenden Zahlungsmittel: VISA, MasterCard oder PayPal.

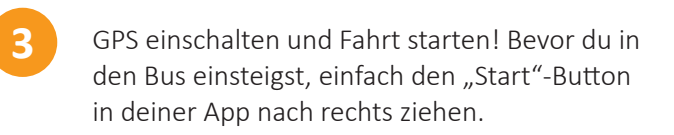

**4** Fahren! Die Fahrtberechtigung befindet sich auf deinem Smartphone und ist 60 Minuten gültig. Bei einer Kontrolle einfach auf "Ticket anzeigen" klicken und Barcode in der App vorweisen. Umsteigen ist innerhalb dieser 60 Minuten ohne erneutes Aus- und Einchecken möglich.

**5** Fahrt beenden! Am Zielort angekommen, ziehst du den "Stopp"-Button in deiner App nach links. Der Tarif wird anhand der Luftlinien-Strecke zwischen Einstiegs- und Ausstiegshaltestelle berechnet. Falls du das Auschecken mal vergisst, sendet dir FAIRTIQ eine Erinnerungsnachricht.

**6** Bezahlen! Die Abbuchung des Fahrpreises erfolgt bequem über das hinterlegte Zahlungsmittel.